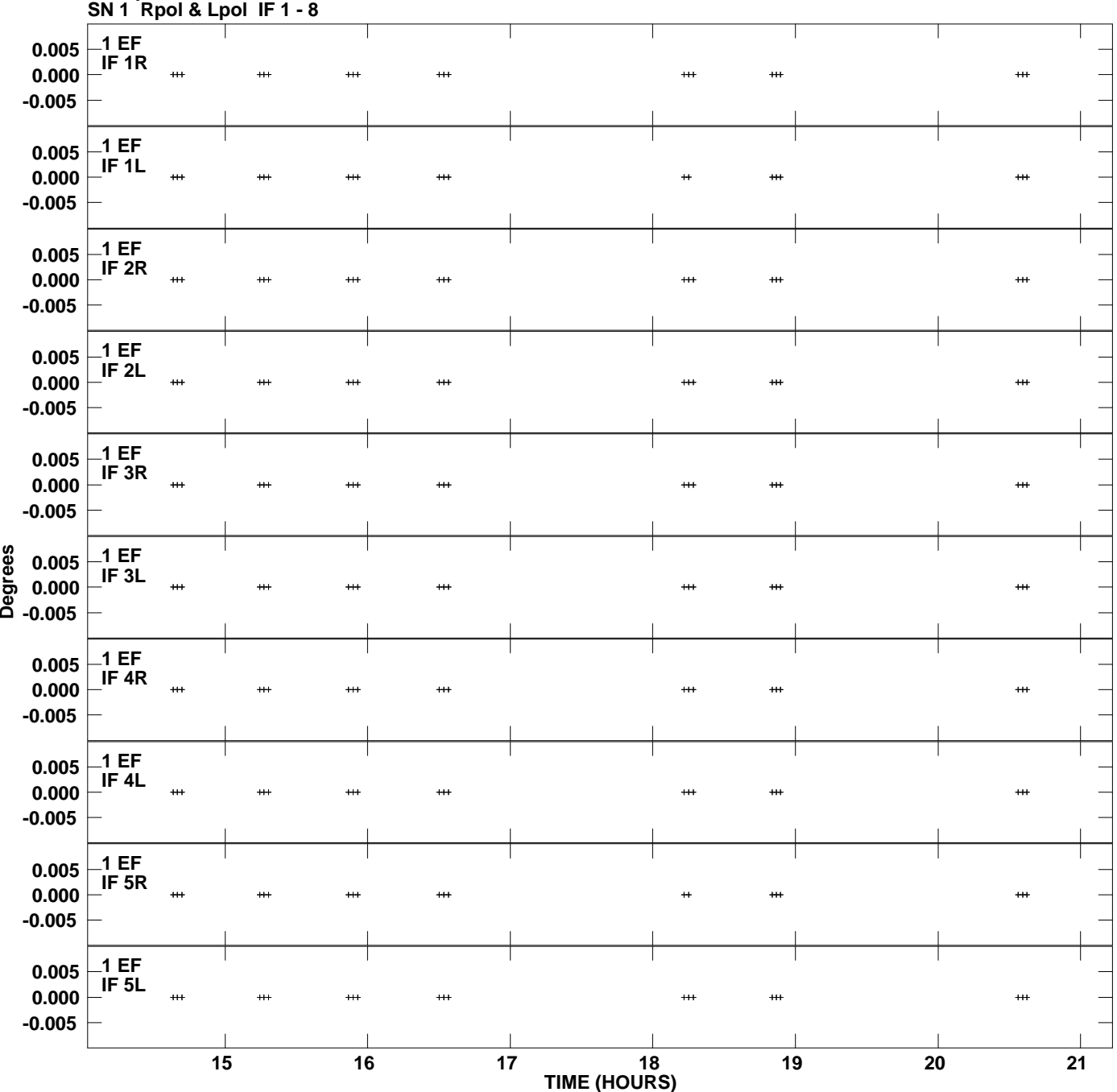

**Gain phs vs UTC time for J2322+4445.MULTI.1 Plot file version 1 created 05-MAR-2007 18:45:15**

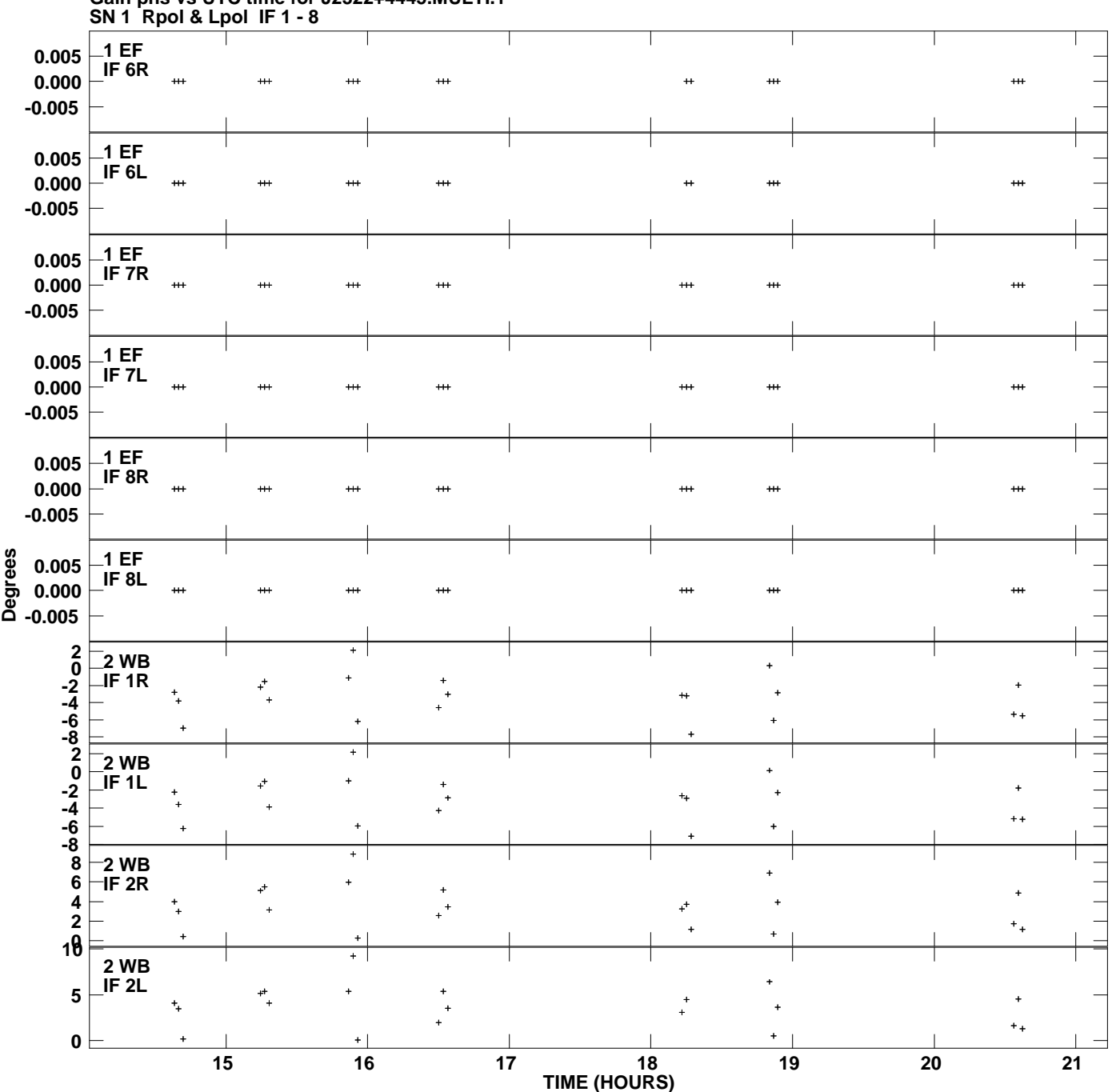

**Gain phs vs UTC time for J2322+4445.MULTI.1 Plot file version 2 created 05-MAR-2007 18:45:15**

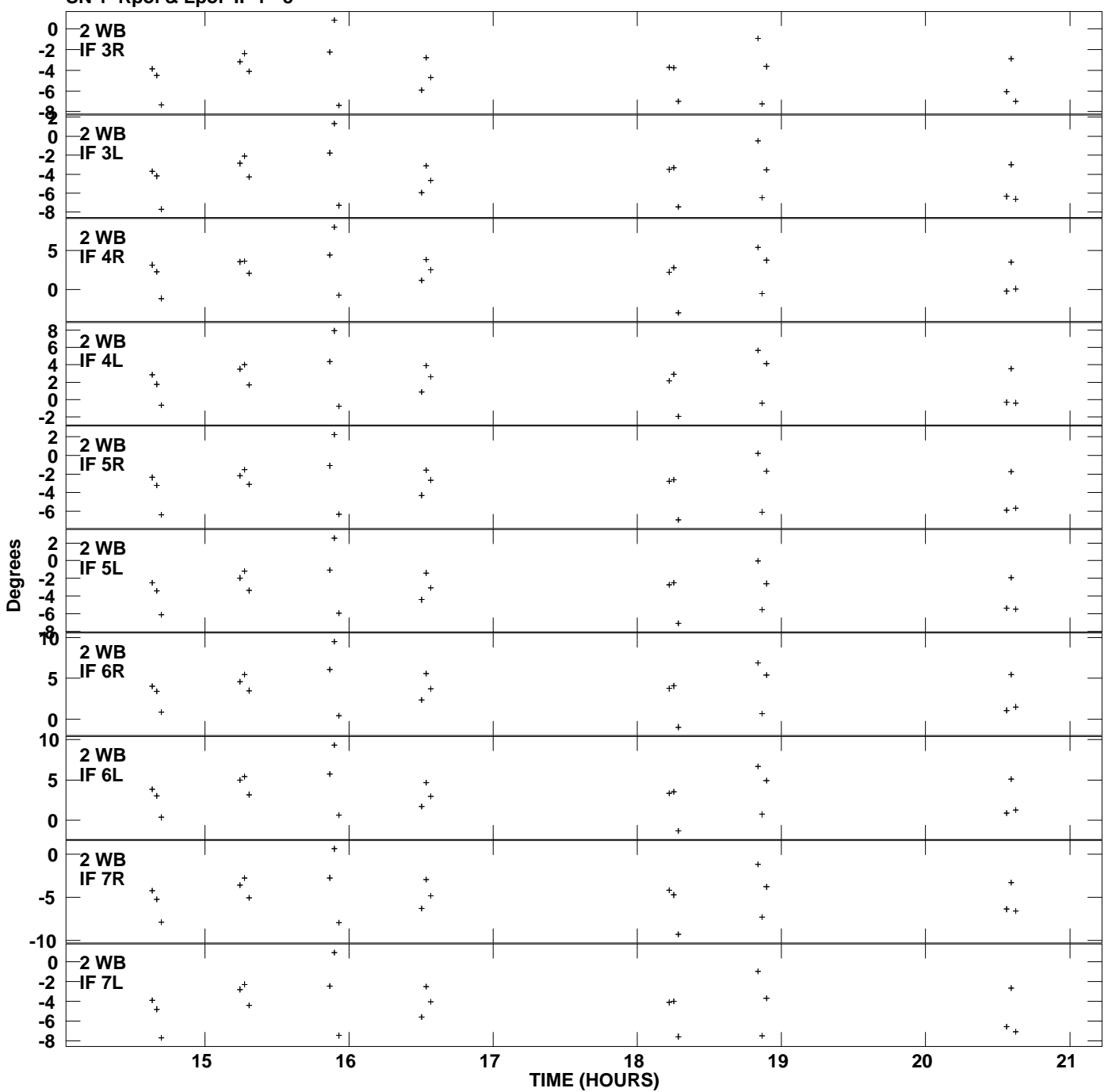

**Gain phs vs UTC time for J2322+4445.MULTI.1 SN 1 Rpol & Lpol IF 1 - 8 Plot file version 3 created 05-MAR-2007 18:45:15**

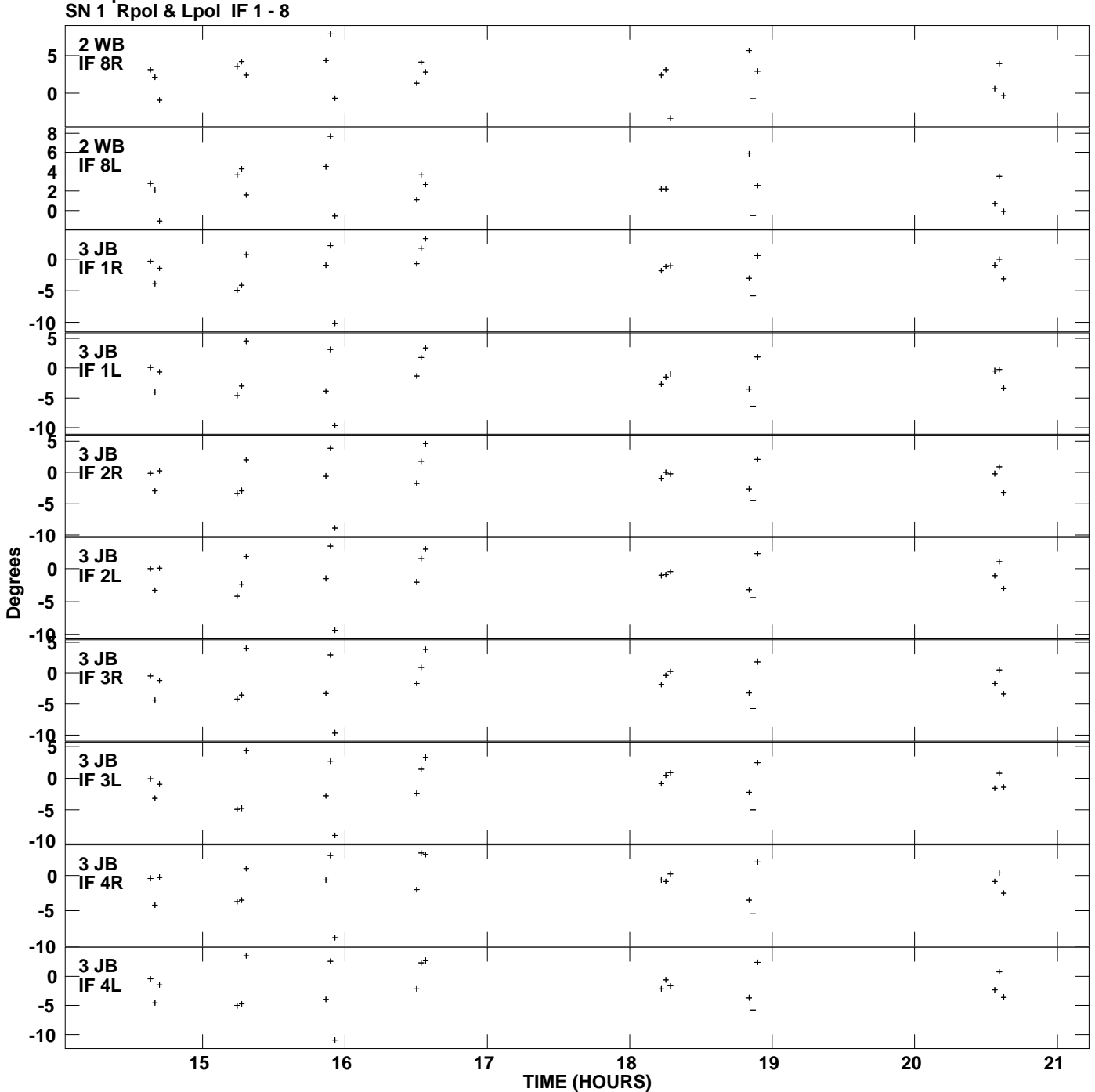

**Gain phs vs UTC time for J2322+4445.MULTI.1 Plot file version 4 created 05-MAR-2007 18:45:15**

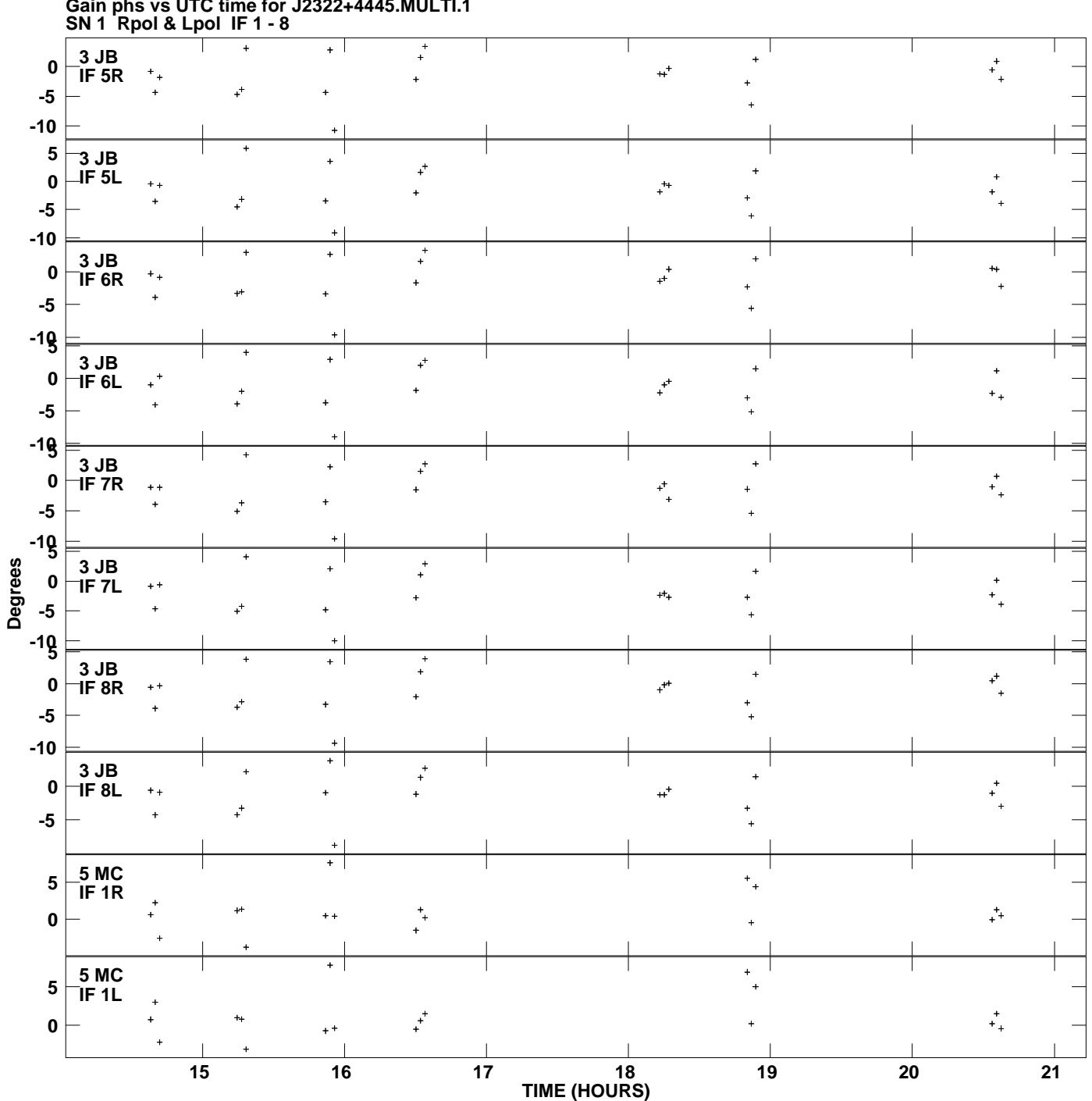

**Gain phs vs UTC time for J2322+4445.MULTI.1 Plot file version 5 created 05-MAR-2007 18:45:15**

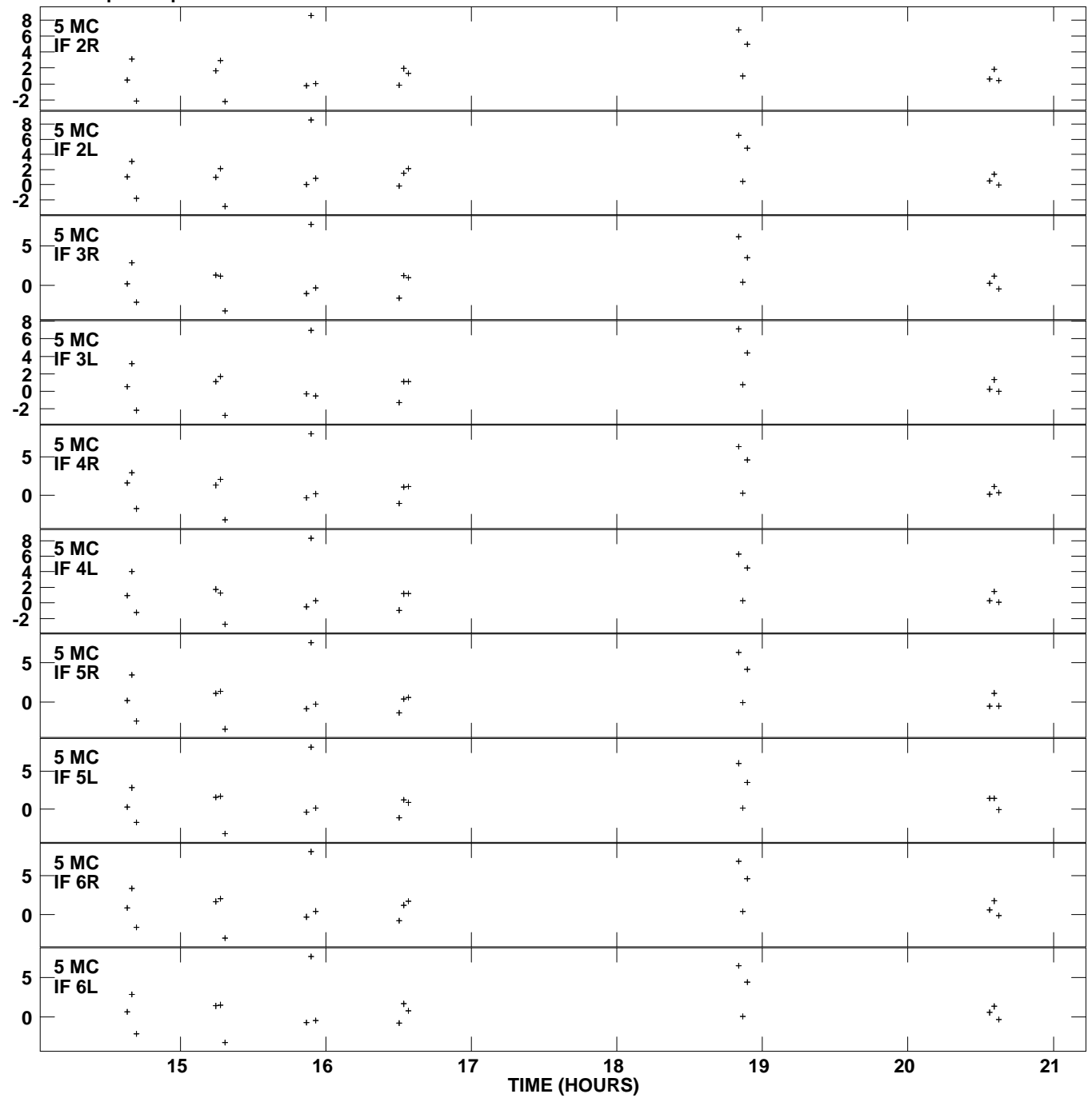

**Gain phs vs UTC time for J2322+4445.MULTI.1 SN 1 Rpol & Lpol IF 1 - 8 Plot file version 6 created 05-MAR-2007 18:45:15**

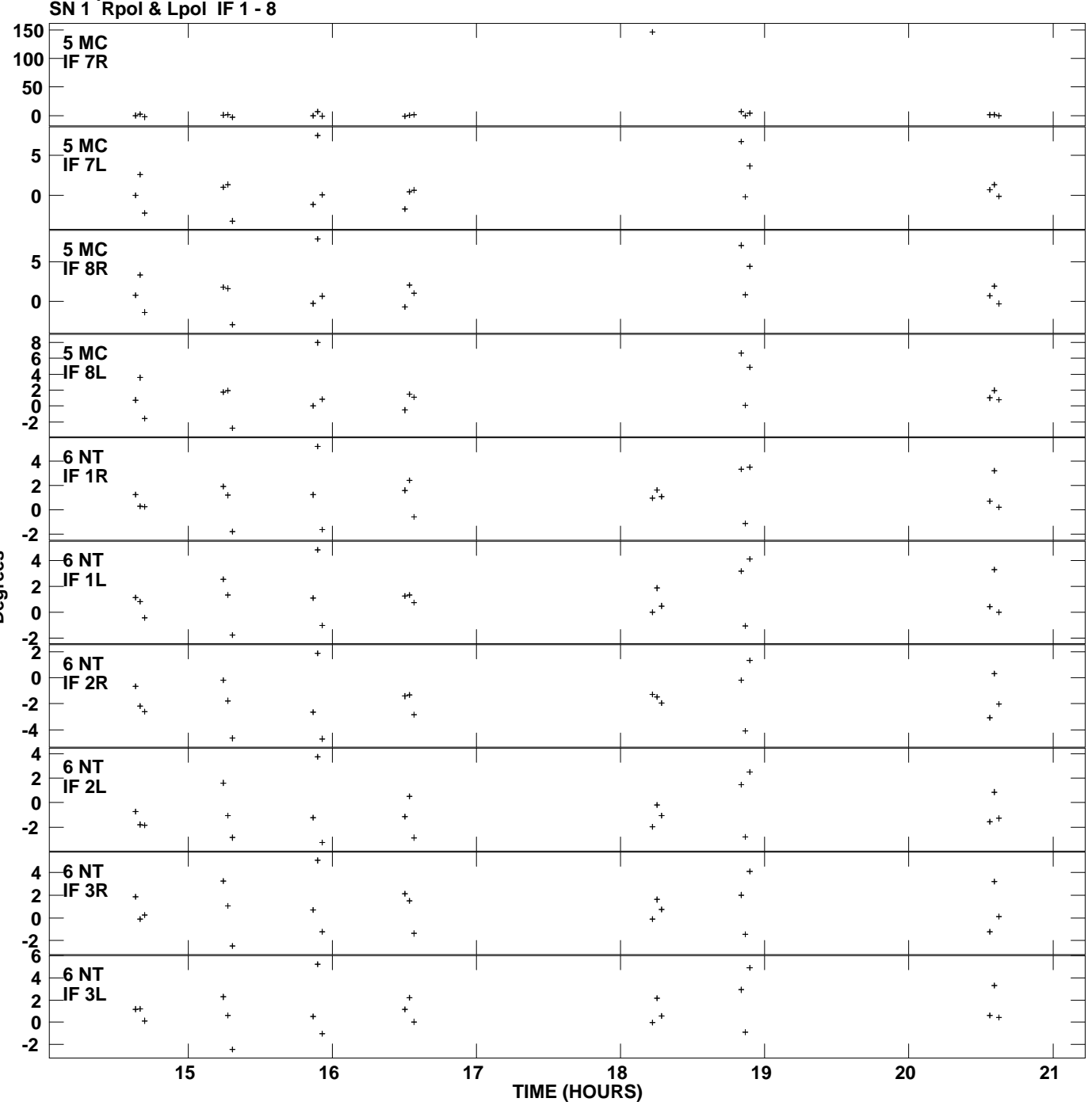

**Gain phs vs UTC time for J2322+4445.MULTI.1 Plot file version 7 created 05-MAR-2007 18:45:15**

**Degrees**

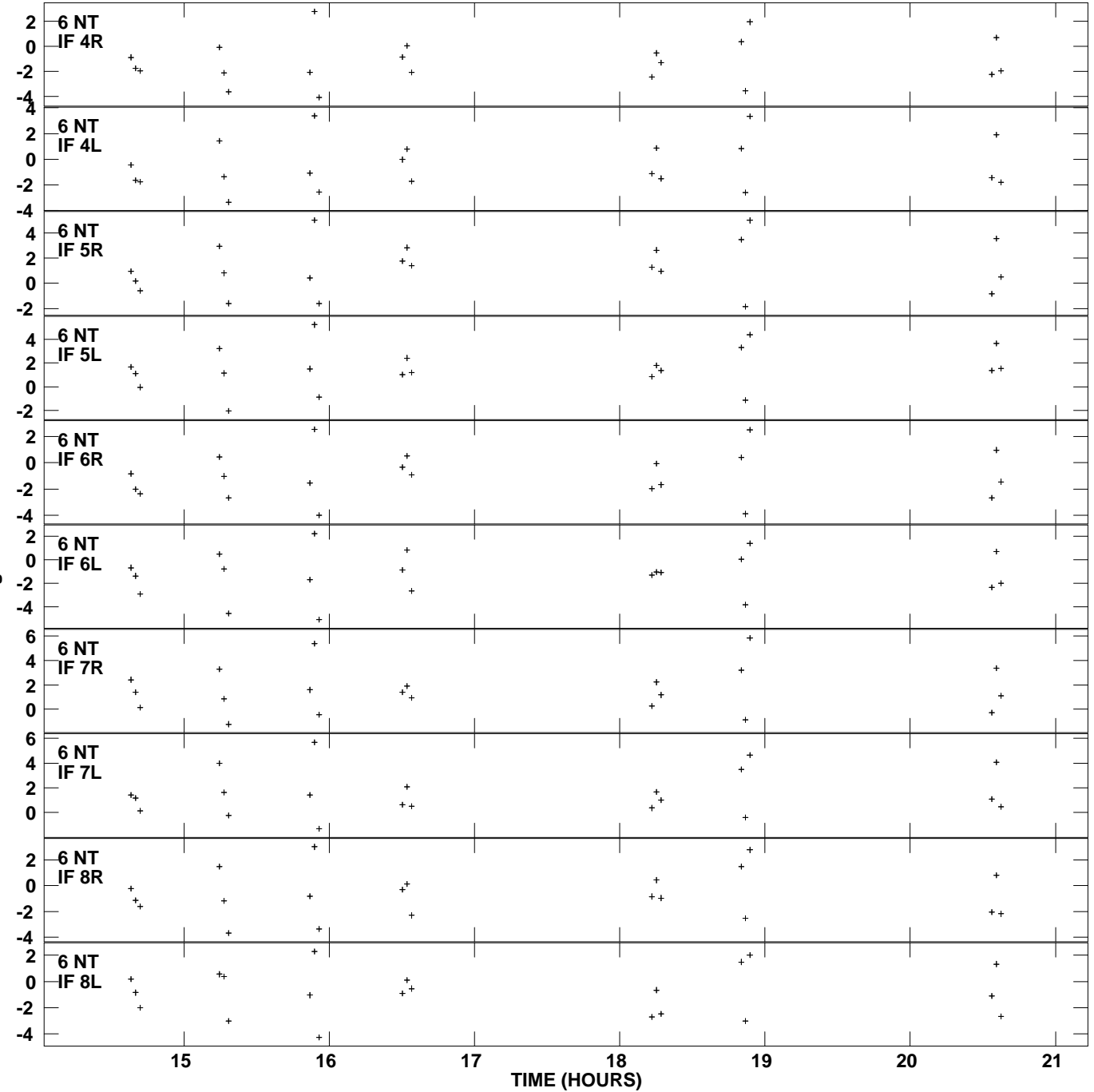

**Gain phs vs UTC time for J2322+4445.MULTI.1 SN 1 Rpol & Lpol IF 1 - 8 Plot file version 8 created 05-MAR-2007 18:45:15**

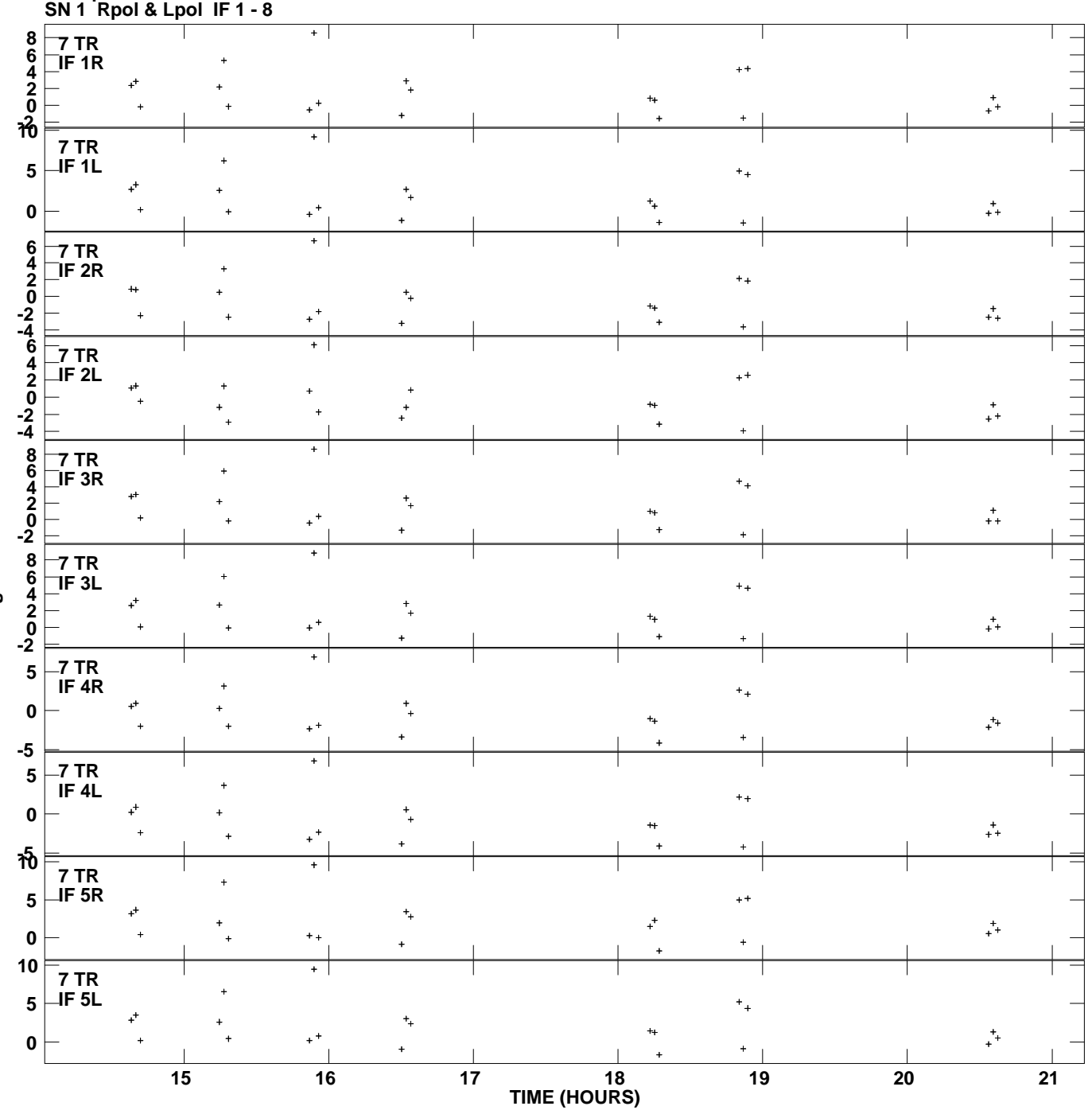

**Gain phs vs UTC time for J2322+4445.MULTI.1 Plot file version 9 created 05-MAR-2007 18:45:15**

**Degrees**

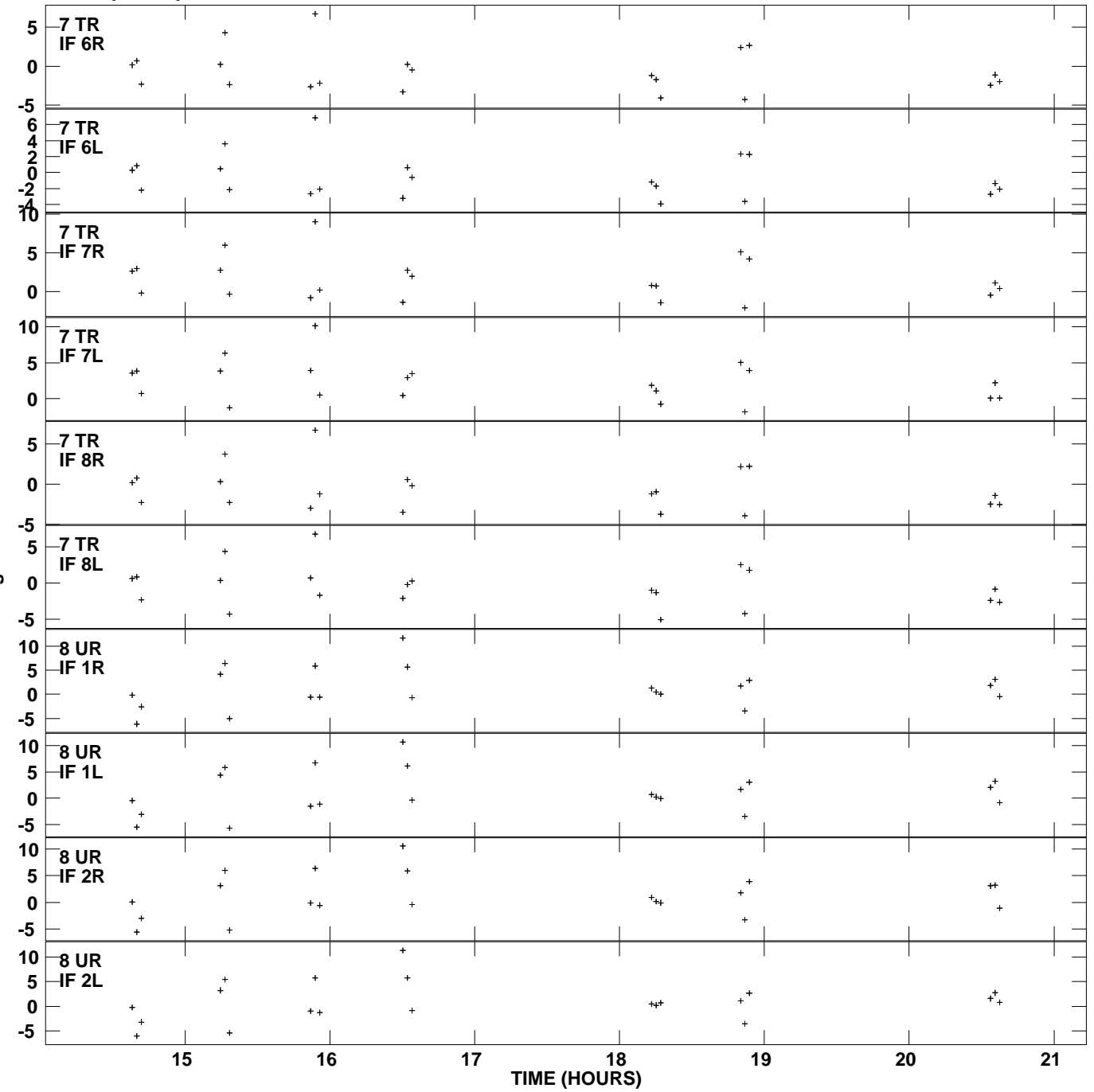

**Gain phs vs UTC time for J2322+4445.MULTI.1 SN 1 Rpol & Lpol IF 1 - 8 Plot file version 10 created 05-MAR-2007 18:45:15**

**Degrees**

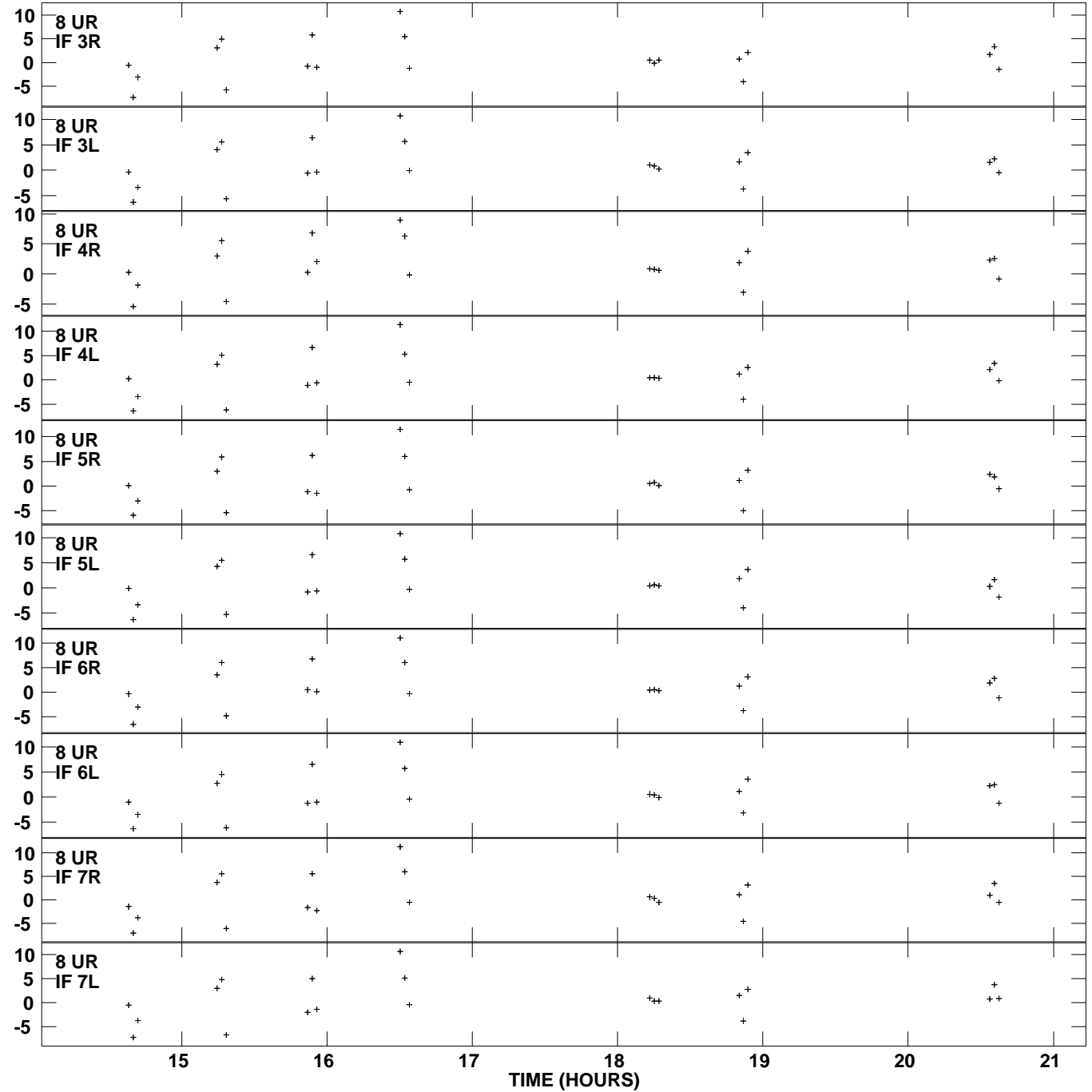

**Gain phs vs UTC time for J2322+4445.MULTI.1 SN 1 Rpol & Lpol IF 1 - 8 Plot file version 11 created 05-MAR-2007 18:45:15**

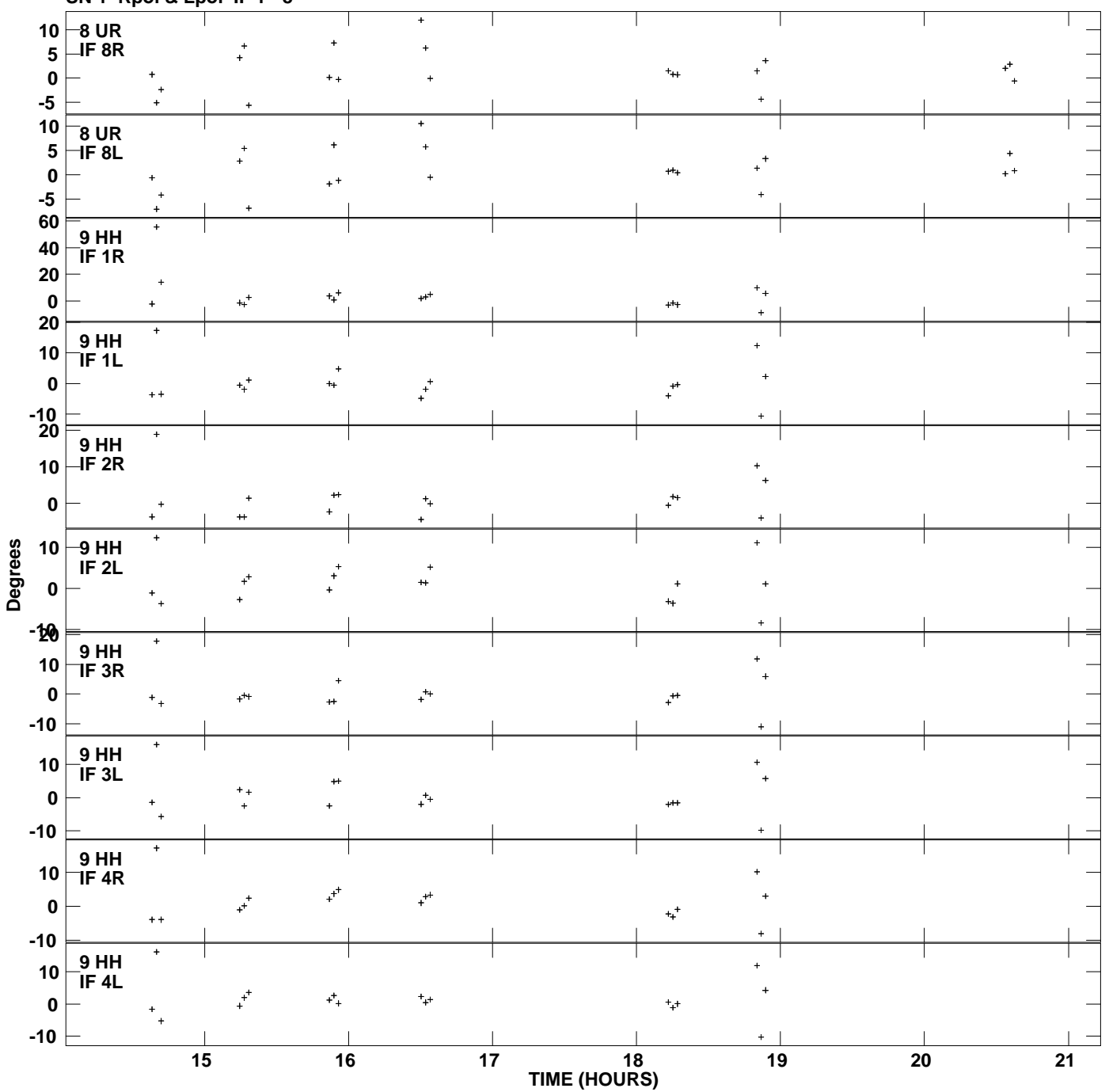

**Gain phs vs UTC time for J2322+4445.MULTI.1 SN 1 Rpol & Lpol IF 1 - 8 Plot file version 12 created 05-MAR-2007 18:45:15**

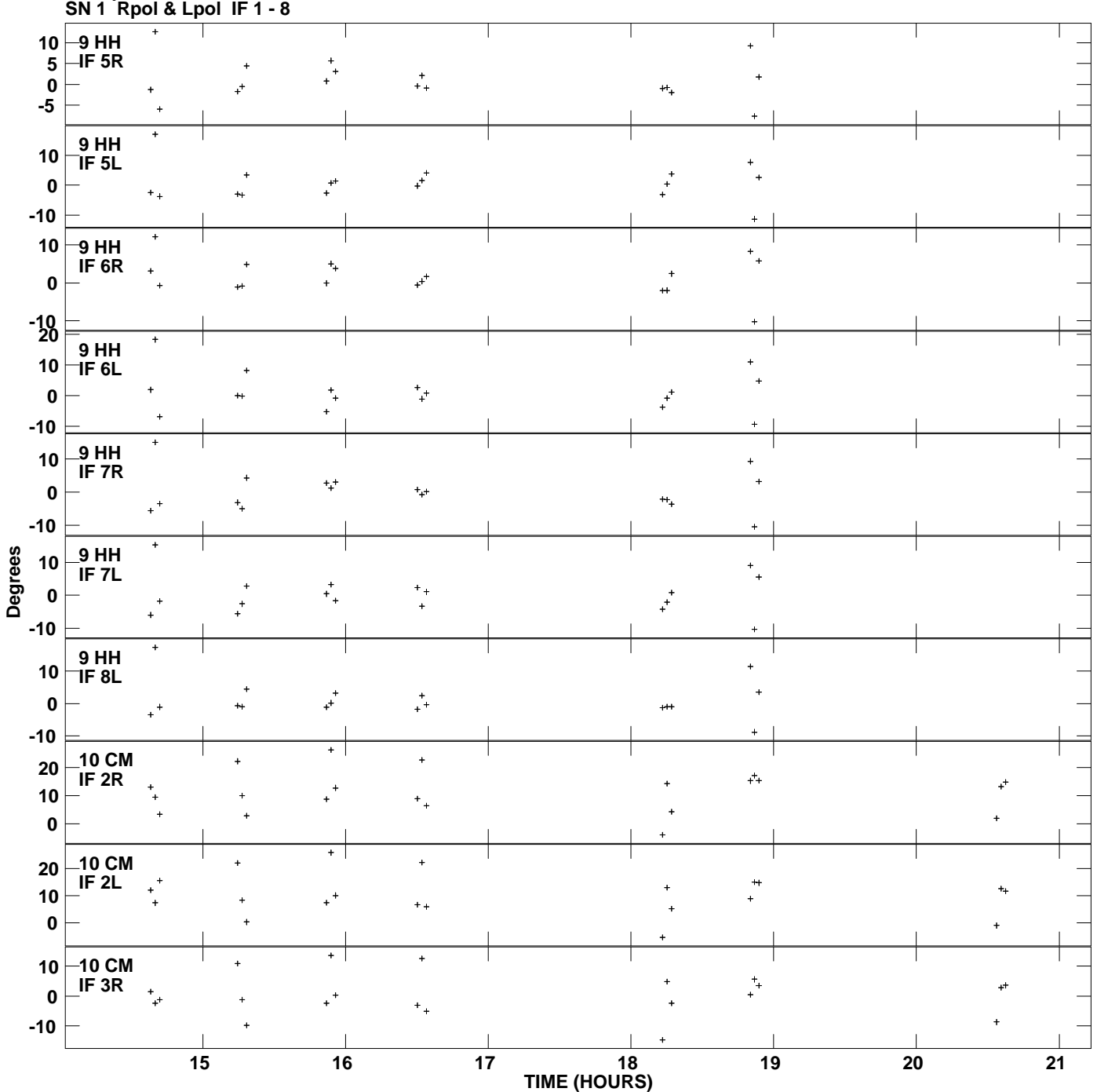

**Gain phs vs UTC time for J2322+4445.MULTI.1 Plot file version 13 created 05-MAR-2007 18:45:15**

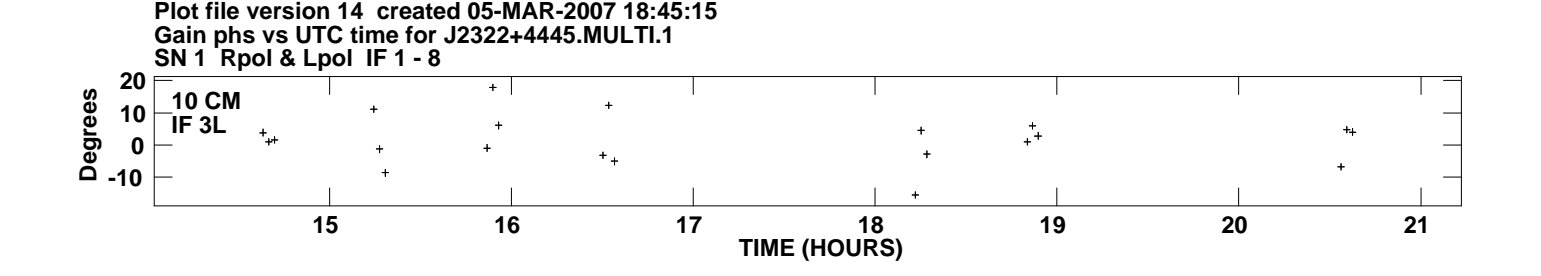